# Package 'mStats'

November 23, 2020

<span id="page-0-0"></span>Type Package

Title Epidemiological Data Analysis

Version 3.4.0

Maintainer Myo Minn Oo <dr.myominnoo@gmail.com>

Description This is a tool for epidemiologist, medical data analyst, medical or public health professionals. It contains three domains of functions: 1) data management, 2) statistical analysis and 3) calculating epidemiological measures.

License GPL-2 | GPL-3

URL <https://myominnoo.github.io/>

BugReports <https://github.com/myominnoo/mStats/issues> **Depends** R  $(>= 4.0.0)$ Imports stats, utils Encoding UTF-8 LazyData true RoxygenNote 7.1.1 Suggests knitr, rmarkdown NeedsCompilation no Author Myo Minn Oo [aut, cre] (<https://orcid.org/0000-0003-4089-016X>) Repository CRAN Date/Publication 2020-11-23 05:50:02 UTC

# R topics documented:

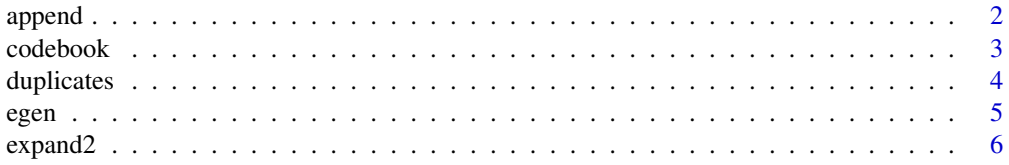

#### <span id="page-1-0"></span>2 appendix to the contract of the contract of the contract of the contract of the contract of the contract of the contract of the contract of the contract of the contract of the contract of the contract of the contract of

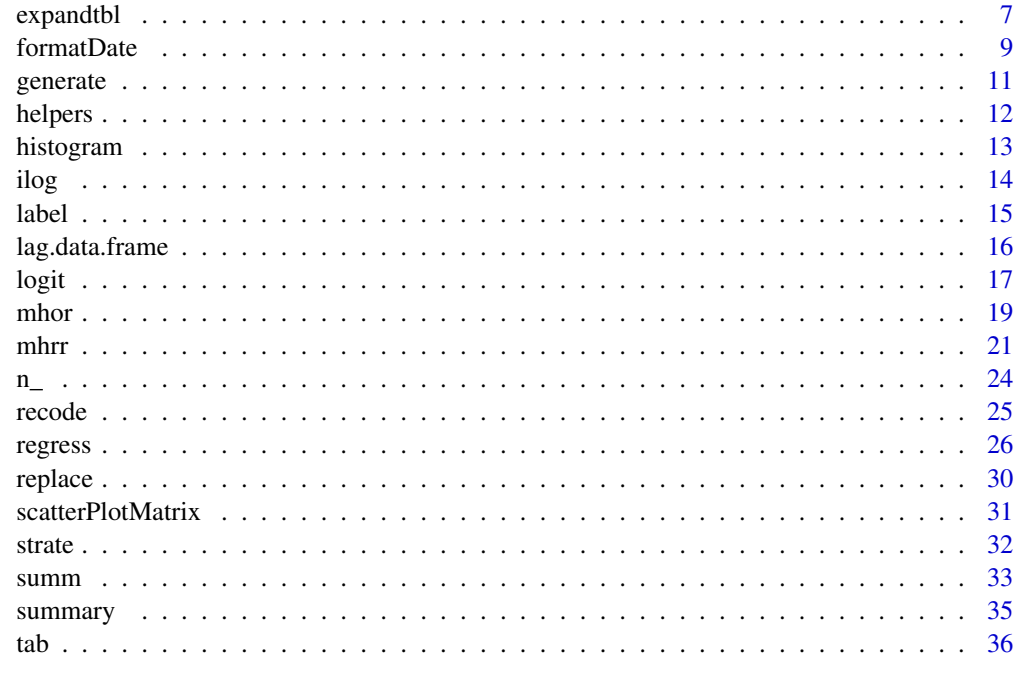

#### **Index** [39](#page-38-0)

append *Append datasets*

# Description

append() row-combines multiple datasets of the same column names.

#### Usage

append(data, ...)

# Arguments

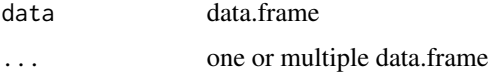

# Details

A single or multiple datasets can be appended.

The appending datasets must have at least one variable name which is there in the master dataset.

The order of variables of the appending datasets is automatically set based on the variable arrangement of the master dataset.

#### <span id="page-2-0"></span>codebook 3

# Value

data.frame

# Author(s)

Email: <dr.myominnoo@gmail.com> Website: <https://myominnoo.github.io/>

# Examples

```
x \le append(infert[, -c(3,4)], infert[, -5], infert[, -6])
## codebook(x)
## Not run:
## if no variables are matched, ERROR
append(infert, iris)
## End(Not run)
```
codebook *Describe the data*

#### Description

codebook() examines the variable names, labels, and data to produce a codebook for describing the dataset

# Usage

codebook(data)

# Arguments

data data.frame

# Details

It reports a description of the data with the following information.

# ANNOTATIONS:

No = serial number

Variable = variable name

 $Label = variable label$ 

 $Type = type of variable$ 

Obs = number of valid observations

NA = number of observations with missing value NA

#### <span id="page-3-0"></span>Value

a data.frame containing the codebook

#### Note

For haven\_labelled data.frame, data types are generated using typeof().

# Author(s)

Email: <dr.myominnoo@gmail.com> Website: <https://myominnoo.github.io/>

#### Examples

```
codebook(infert)
codebook(iris)
codebook(mtcars)
```
duplicates *Report, tag or drop the duplicate observations*

## Description

duplicates() generates a table showing the duplicate Observations as one or more copies as well as their Surplus indicating the second, third, ... copy of the first of each group of duplicates.

#### Usage

duplicates(data, ..., drop = FALSE)

#### Arguments

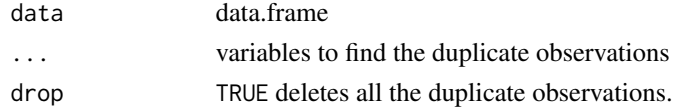

#### Details

If no variable is specified in ..., all variables are used to find the duplicate observations.

If drop is set to TRUE, all occurrences of each group of observations except the first are deleted from the dataset.

#### Value

data.frame with a column dup\_num, indicating the number of duplicate observations of each group of observations

#### <span id="page-4-0"></span>egen 55 and 55 and 55 and 55 and 55 and 55 and 55 and 55 and 55 and 55 and 55 and 55 and 55 and 55 and 55 and 55 and 55 and 55 and 55 and 55 and 55 and 55 and 55 and 55 and 55 and 55 and 55 and 55 and 55 and 55 and 55 and

# Author(s)

Email: <dr.myominnoo@gmail.com>

Website: <https://myominnoo.github.io/>

#### Examples

x <- duplicates(iris, Species) x <- duplicates(iris)

#### egen *Categorize a numerical variable*

# Description

egen() transforms a numeric vector to a factor vector.

#### Usage

egen(data, var, cut = NULL, lbl = NULL, new\_var = NULL)

# Arguments

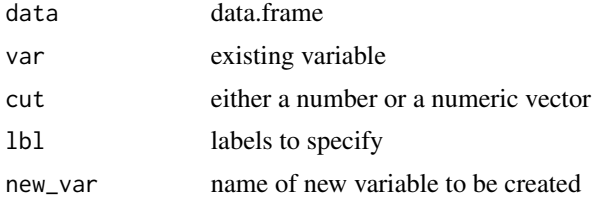

#### Details

egen allows easy conversion of a numerical variable to a categorical variable.

If only a number is specified in cut, it categorizes into equal intervals based on that number. If no value is set for cut, the default interval is 10.

# Automatic naming new variable

If new\_var is not specified, new names will be automatically created by appending \_cat as suffix. VARNAME`\_cat`

# Automatic Labelling

If lbl is not specified, labels are constructed in `##-##`.

# Value

data.frame

6 expand2

# Author(s)

Email: <dr.myominnoo@gmail.com>

Website: <https://myominnoo.github.io/>

# Examples

```
x <- egen(infert, age)
tab(x, age_cat)
## Not run:
## Set cut-off points
x <- egen(infert, age, c(26, 31, 36, 41))
tab(x, age_cat)
## Add labels and give a new name
x <- egen(infert, age, c(26, 31, 36, 41),
         1b1 = c("<= 25", "26 - 30", "31 - 35","36 - 40", "41+"),
         new_var = age_grp)
tab(x, age_grp)
## End(Not run)
```
#### expand2 *Duplicate observations within a dataframe*

# Description

expand2 generates duplicated observations within a dataframe.

#### Usage

 $expand2(data, n_n = NULL, copies = 2, original = TRUE)$ 

# Arguments

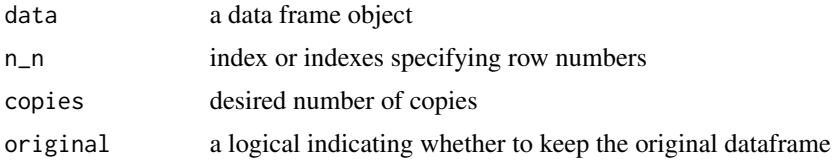

#### Details

expand2 appends observations from the dataframe with n copies of the observations with specified indexes of observations or all data.

<span id="page-5-0"></span>

#### <span id="page-6-0"></span>expandtbl 7

# Value

data.frame

# Author(s)

Email: <dr.myominnoo@gmail.com> Website: <https://myominnoo.github.io/>

# Examples

```
## create duplicates
x \leftarrow expand2(infert, 1:5, copies = 2)
## check duplicates report and rmeove dup
duplicates(x, drop = TRUE)
```
#### expandtbl *Expand* 2x2 table *into* data.frame

# Description

expandtbl() generates a data.frame based on vectors.

# Usage

```
expandtbl(
  ...,
 exp_name = "exp",exp_lvl = c("exposed", "unexposed"),
 case_name = "case",
 case\_lvl = c("case", "control"),strata_name = "strata"
\mathcal{E}
```
expandfreq(data, freq)

# Arguments

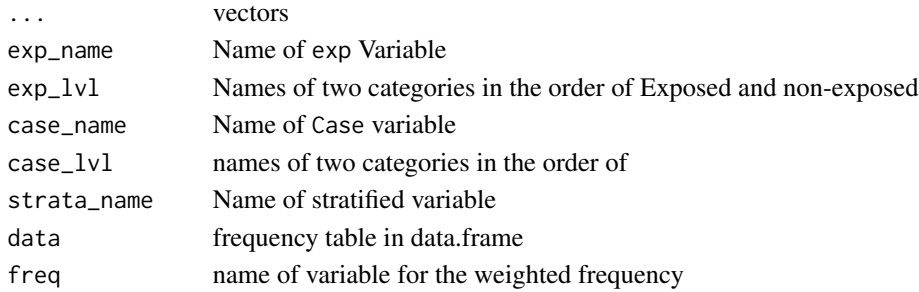

# Details

#### expandtbl

uses the vectors of 2x2 tables and generates a data frame of at least two columns: exp and case.

expandtbl(c(100, 200, 100, 200))

#### Strata

Multiple tables can be used to construct a dataset by specifying strata\_name as follow. Strata can be included using multiple named vectors.

```
expandtbl(
```

```
strata1 = c(100, 200, 100, 200),
strata2 = c(100, 200, 100, 200),
strata3 = c(100, 200, 100, 200),
exp\_name = "exp",exp_lvl = c("exposed", "unexposed"),
case_name = "case",
case\_lvl = c("case", "control"),strata_name = "Strata"
```

```
\lambda
```
Labels for variables

If names or levels of variables are not specified, the followings are applied.

- 1. exp Name: exp
- 2. exp levels: exposed and unexposed
- 3. case Name: case
- 4. case levels: case and control
- 5. Strata Name: strata
- 6. Note: Strata levels are not considered as vectors must be named.

expandfreq() uses the weighted frequencies in data.frame format and construct another data.frame based on the frequency weight. The name of the frequency weighted variable can be specified by freq argument.

#### Value

data.frame

# Functions

• expandfreq: expandfreq() expands a frequency-weighted table into a data.frame.

# Author(s)

#### <span id="page-8-0"></span>formatDate 9

#### Examples

```
## Asthma Example from Essential Medical Statistics
## page 160
asthma \leq expandtbl(c(81, 995, 57, 867)),
              exp_name = "sex",
              exp_l v1 = c("woman", "man"),case_name = "asthma",
              case_lvl = c("yes", "no"))## Not run:
## label variable and dataset
asthma <- label(asthma, "Hypothetical Data of Asthma Prevalence")
asthma <- label(asthma, sex = "Man or Woman",
                          asthma = "Asthma or No Asthma")
## Checking codebook
codebook(asthma)
## simple tabulation
tab(asthma)
## cross-tabulation
tab(asthma, sex, by = asthma)
## End(Not run)
## Example for expanding frequency weighted data
## Example from UCLA website
## you can download the dataset here:
## https://stats.idre.ucla.edu/stat/stata/examples/icda/afterlife.dta
x \le - data.frame(gender = c(1, 1, 0, 0),
                 afflife = c(1, 0, 1, 0),freq = c(435, 147, 375, 134))
y <- expandfreq(x, freq)
## check the numbers by tabulation
## tab(y, gender, by = aftlife)
```
formatDate *Format Dates*

#### Description

formatDate converts characters or numbers to dates. is.Date indicates which elements are Dates.

#### 10 formatDate control of the control of the control of the control of the control of the control of the control of the control of the control of the control of the control of the control of the control of the control of th

# Usage

```
formatDate(x, format = "dmY", sep = "/", century = NULL)
```
is.Date(x)

year(x)

month(x)

day(x)

# Arguments

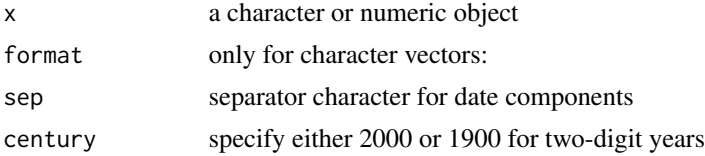

#### Details

dmy represents dd mm YYYY format. In combination with separators from sep, this can change to several date formats. For example, dmy + - convert to dd-mm-yyyy format.

# Possible conversions

- 1. dmy  $+ \gg$  dd-mm-yyyy
- 2. dmy +  $\prime$   $\gg$  dd/mm/yyyy
- 3. mdy +  $\prime \gg$  mm/dd/yyyy
- 4. ymd +  $\prime \gg$  yyyy/mm/dd
- 5. dby  $+ \gg$  dd-JAN-yy
- 6. dby  $+ / \gg$  dd/JAN/yy

Numeric conversions Origin is set at 1899-12-30.

# Author(s)

Email: <dr.myominnoo@gmail.com>

Website: <https://myominnoo.github.io/>

```
## convert strings to dates
x <- c("2019-01-15", "2019-01-20", "2019-01-21", "2019-01-22")
# check if it is a Date format
is.Date(x)
```
#### <span id="page-10-0"></span>generate the contract of the contract of the contract of the contract of the contract of the contract of the contract of the contract of the contract of the contract of the contract of the contract of the contract of the c

```
## Not run:
y <- formatDate(x, "Ymd", "-")
# check if it is a Date format
is.Date(y)
y
## another format
x <- c("22-JAN-19", "24-MAR-20")
y <- formatDate(x, "dby", "-")
is.Date(y)
y
## convert numbers to dates
x <- 42705:42710
y <- formatDate(x)
is.Date(y)
y
## get day, month or year
day(y)
month(y)
year(y)
## End(Not run)
```
generate *Create a new variable*

# Description

generate() creates a new variable either by deriving from existing variables or with a constant value.

# Usage

```
generate(data, var, expr = NULL)
```
# Arguments

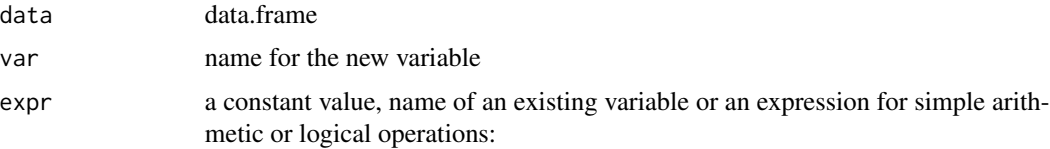

# <span id="page-11-0"></span>Details

The values of the variable are specified by expr.

# Label

The newly created variable is automatically labeled with the expression specified.

#### Value

data.frame with the new variable

# Author(s)

Email: <dr.myominnoo@gmail.com>

Website: <https://myominnoo.github.io/>

# Examples

```
## generate variable with a constant value
generate(mtcars, new_var, NA)
generate(mtcars, new_var, 99)
## generate variable from an existing variable
generate(mtcars, new_var, mpg)
```
## generate variable with arithmetic operations generate(iris, Length, Sepal.Length + Petal.Length)

helpers *Helper functions*

#### Description

These are helper functions for mStats.

#### Usage

```
helpers(...)
```
clear()

#### Arguments

... further arguments to be passed to or from methods

<span id="page-12-0"></span>

# Description

histogram() draws a histogram with formatted texts and adds a normal curve over the histogram.

# Usage

```
histogram(
  data,
  var,
 breaks = NULL,
  xlab = NULL,
 main = NULL,
  sub = NULL,labels = TRUE,
  freq = TRUE,curve = TRUE,
  ...
)
```
# Arguments

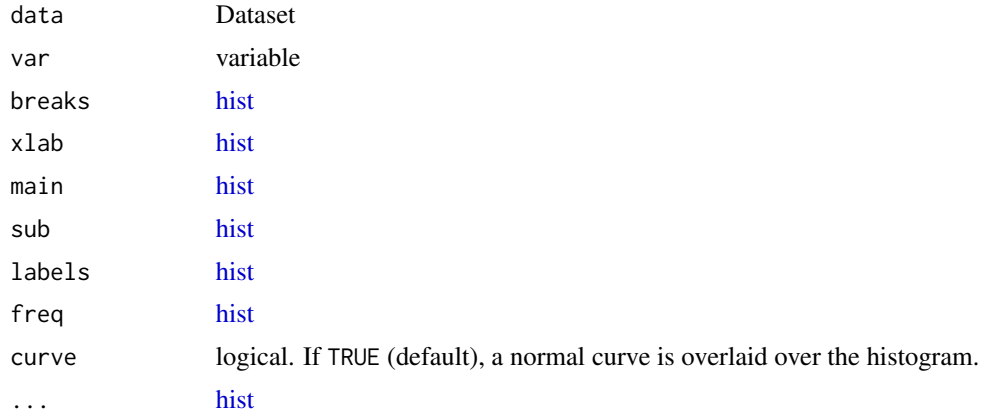

# Details

If freq is set to FALSE, probability densities, component density, are plotted (so that the histogram has a total area of one). In this case, normal curve will not be generated.

# Author(s)

# <span id="page-13-0"></span>Examples

# histogram(infert, age) # histogram(infert, age, labels = FALSE) # histogram(infert, age, freq = FALSE)

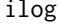

#### *Create a copy of your output in a text format*

# Description

ilog() creates a text copy of your output. ilog.close() closes the ilog() function. ilog.clear() clears for the prompt error caused when the environment is removed.

#### Usage

```
ilog(logfile = "log.txt", append = FALSE)
```
ilog.close()

ilog.clear()

# Arguments

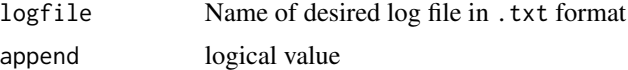

# Details

ilog is a two-step function that allows you a record of your console. A log is a file containing what you type and console output. If a name is not specified, then ilog will use the name <unnamed>.txt.

ilog opens a log file and ilog.close close the file.

#### Warnings:

However, clearing objects from the workspace along with hidden objects removes ilog's .logenv environment, hence throwing an error when it's attempted to be closed. An error message Error in (function (cmd,res,s,vis) : object '.logenv' not found will be thrown.

In that case, console prompt is stuck at  $log$ . If this error occurs, use ilog.clear() function to revert back to normal.

#### Author(s)

#### <span id="page-14-0"></span>label 15

# Examples

```
## Not run:
## my first log
ilog("../myFirstLog.tx")
str(infert)
str(iris)
ilog.close()
## in case of error: ".logenv" not found
# ilog.clear()
## End(Not run)
```
#### label *Attach labels to data and variables*

# Description

label() manipulates labels

# Usage

label(data, ...)

#### Arguments

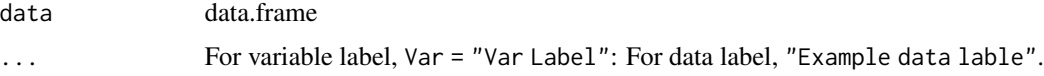

# Details

#### Attach labels

It has two inputs. If only one label is specified, that label is attached to the data. Otherwise, the pattern Var = "Var Label" are used to attach labels to variables.

# Remove labels

NA or NULL is used to remove labels.

#### Value

data.frame

#### Author(s)

# Examples

```
## Variable label
x <- label(infert,
           education = "Education levels",
           age = "Age in years of case",
           parity = "count",
           stratum = "1-83",
           pooled.stratum = "1-63")
## Data label
x <- label(x, "Infertility and Abortion Dataset")
codebook(x)
```
lag.data.frame *Lag a variable*

# Description

creates lagged version of an existing variable.

#### Usage

```
## S3 method for class 'data.frame'
lag(x, var, by = NULL, new_var = NULL, last\_obs = FALSE, ...)
```
# Arguments

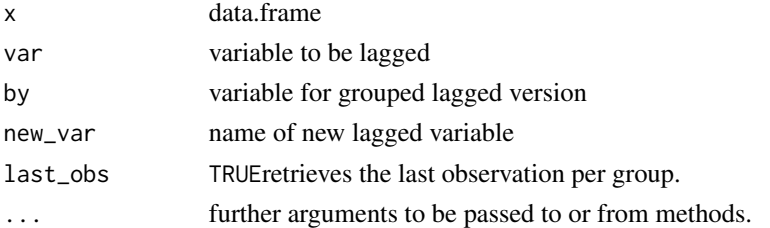

#### Details

This is often encountered in time-related analysis. In a lagged variable, values from earlier points in time are placed in later rows of dataset.

# Value

data.frame

# Note

Before using lagRows, the dataset needs to be sorted by a id variable or similar variable.

<span id="page-15-0"></span>

<span id="page-16-0"></span>logit the contract of the contract of the contract of the contract of the contract of the contract of the contract of the contract of the contract of the contract of the contract of the contract of the contract of the cont

# Author(s)

Email: <dr.myominnoo@gmail.com>

Website: <https://myominnoo.github.io/>

# Examples

```
set.seed(100)
## create a dataset with dates
x < - data.frame(
    hospid = 1:100,
    docid = round(runif(100, 1, 10)),
    dis_date = formatDate(runif(100, 42700, 42800))
\lambda## lagged dis_date, not specifed "by"
lag(x, dis_date)
## Not run:
## lagged dis_date by docid
## first we need to sort
y <- x[order(x$docid), ]
y
## lag dates within groups
lag(y, dis_data, by = docid, new_var = lag_data)lag(y, dis_date, by = docid, lag_date, TRUE)
## End(Not run)
```
logit *Logistic Regression Model*

# Description

logit() produces summary of the model with coefficients or odds ratios (OR) and 95% Confident Intervals.

#### Usage

 $logit(model, or = TRUE, digits = 5)$ 

# Arguments

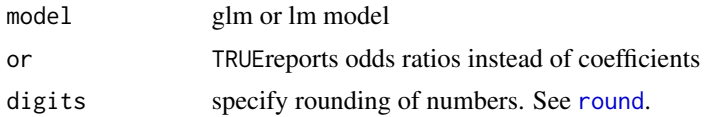

# <span id="page-17-0"></span>Details

 $logit()$  is based on [glm](#page-0-0) with binomial family. All statistics presented in the function's output are derivatives of [glm](#page-0-0), except [AIC](#page-0-0) value which is obtained from AIC.

#### **Outputs**

Outputs can be divided into three parts.

- 1. Info of the model: Here provides number of observations (Obs.), chi value from Likelihood Ratio test (LR chi2) and its degree of freedom, p-value from LR test, Pseudo R Squared, log likelihood and AIC values.
- 2. Regression Output: Coefficients from summary of model are tabulated here along with 95\ confidence interval.

#### Value

a list containing

- 1. info info and error tables
- 2. reg regression table
- 3. model raw model output from  $lm()$
- 4. fit formula for fitting the model
- 5. lbl variable labels for further processing in summary.

#### Author(s)

Email: <dr.myominnoo@gmail.com>

Website: <https://myominnoo.github.io/>

```
mylogit \leq glm(case \sim education + age + parity, family = binomial,
           data = infert)
logit(mylogit)
## Not run:
## Example from UCLA website:
## LOGIT REGRESSION | R DATA ANALYSIS EXAMPLES
## https://stats.idre.ucla.edu/r/dae/logit-regression/
mydata <- read.csv("https://stats.idre.ucla.edu/stat/data/binary.csv")
mydata <- replace(mydata, rank, factor(rank))
mydata <- label(mydata, gre = "GRE", gpa = "GPA score", rank = "Ranking")
mylogit \leq glm(admit \leq gre + gpa + rank, data = mydata, family = "binomial")
## Showing Odds Ratios
logit(mylogit)
## Showing coefficients
logit(mylogit, or = FALSE)
```
<span id="page-18-0"></span>mhor the contract of the contract of the contract of the contract of the contract of the contract of the contract of the contract of the contract of the contract of the contract of the contract of the contract of the contr

## End(Not run)

mhor *Calculating Odds Ratios*

#### Description

mhor() calculates odds ratios, Mantel Haenszel pooled estimates and 95% CI.

# Usage

```
mhor(
  data,
  exp,
  case,
  strata = NULL,
  exp_value = NULL,
  case_value = NULL,
  digits = 4
```
# Arguments

)

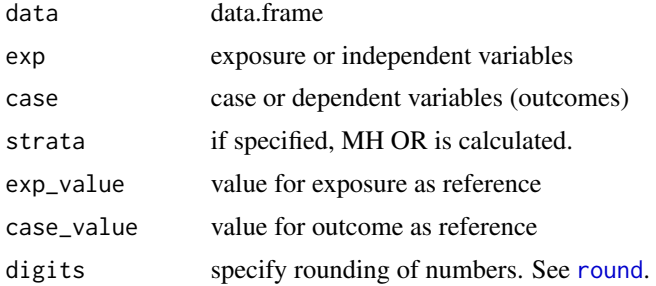

# Details

Rows and Columns can be rearranged by specifying exp\_value and case\_value. This is used when the exposed and case values are not at the right place in 2x2 tables.

Reference row value can be specified in exp\_value.

Attributable fractions, Attr. Frac. Exp and Attr. Frac. Pop among exposed and population are calculated when OR is greater than or equal to 1. If OR is less than 1, preventable fractions, Prev. Frac. Exp and Attr. Frac. Pop are calculated.

It produces a table with Odds Ratio, 95% CI as well as p-value. If strata is specified, Mantel-Haenzsel Pooled estimates of Odds Ratio is generated along with Chi-squared test for homogeneity.

# Odds Ratio, OR

$$
{\cal OR}= (D1xH0)/(D0xH1)
$$

Error Factor, EF using Woolf's formula

$$
95\% CI = OR/EF or ORxEF
$$

$$
EF = exp(1.96x SE(log(OR)))
$$

$$
SE(log(OR)) = \sqrt{1/D1 + 1/H1 + 1/D0 + 1/H0}
$$

Calculating p-value from Wald's z test

$$
z = logOR/SE(logOR)
$$

Mantel-Haenszel's OR

$$
ORMH = Q/R
$$

$$
Q = \sum (D1ixH0i)/ni
$$

$$
R = \sum (D0ixH1i)/ni
$$

Calculating CI for MH-OR

$$
95\%CI = OR/EF or ORxEF
$$

$$
SE(ORMH) = \sqrt{V/(QxR)}
$$

$$
\sum (DixHixn0ixn1i)/((ni)^{2}x(ni-1))
$$

Chi-square test for MHOR,  $df = 1$ 

 $V =$ 

$$
X^{2}(MH), Chi-square value = U^{2}/V
$$
  

$$
U = O - E
$$
  

$$
O = \sum D1i
$$

$$
E = \sum \text{Dixn1i}/\text{ni}
$$

Chi-square test for Heterogeneity

$$
X^2 = \sum (D1ixH0i - ORMHxD0ixH1i)^2 / ORMHxVixni^2
$$

<span id="page-20-0"></span>mhrr 21

# Value

data.frame

# Author(s)

Email: <dr.myominnoo@gmail.com>

Website: <https://myominnoo.github.io/>

# References

- 1. Betty R. Kirkwood, Jonathan A.C. Sterne (2006, ISBN:978–0–86542–871–3)
- 2. B. Burt Gerstman (2013, ISBN:978-1-4443-3608-5)
- 3. Douglas G Altman (2005, ISBN:0 7279 1375 1)

#### Examples

```
### Example from Essential Medical Statistics
# Page 178, Chapter 18: Controlling for confounding: Stratification
lepto <- expandtbl(
   male = c(36, 14, 50, 50), female = c(24, 126, 10, 90),
    exp_name = "area", exp_lvl = c("Rural", "Urban"),case_name = "ab", case_lvl = c("Yes", "No"),strata_name = "gender"
\lambda## label variables and data
lepto <- label(lepto, "Prevalence survey of leptospirosis in West Indies")
lepto <- label(lepto, area="Type of area", ab = "Leptospirosis Antibodies",
                  gender="Gener: Male or Female")
## Calculate OR
mhor(lepto, area, ab)
## Calculate MHOR
mhor(lepto, area, ab, gender)
```
mhrr *Calculating Risk Ratios*

#### Description

mhrr() calculates different measures of risk including risk ratios (RR) as well as Mantel-Haenszel pooled estimates.

#### Usage

```
mhrr(
  data,
  exp,
  case,
  strata = NULL,
  exp_value = NULL,
  case_value = NULL,
  digits = 4)
```
# Arguments

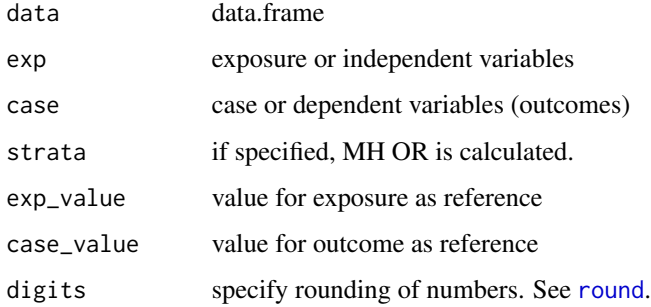

# **Details**

Rows and Columns can be rearranged by specifying exp\_value and case\_value. This is used when the exposed and case values are not at the right place in 2x2 tables.

Reference row value can be specified in exp\_value.

Attributable fractions, Attr. Frac. Exp and Attr. Frac. Pop among exposed and population are calculated when RR is greated than or equal to 1. If RR is less than 1, preventable fractions, Prev. Frac. Exp and Attr. Frac. Pop are calculated.

It produces a table with Risk Ratio, 95% CI as well as p-value. If strata is specified, Mantel-Haenzsel Pooled estimates of Risk Ratio is generated along with Chi-squared test for homogeneity.

# Author(s)

Email: <dr.myominnoo@gmail.com>

Website: <https://myominnoo.github.io/>

#### References

- 1. Betty R. Kirkwood, Jonathan A.C. Sterne (2006, ISBN:978–0–86542–871–3)
- 2. B. Burt Gerstman (2013, ISBN:978-1-4443-3608-5)
- 3. Douglas G Altman (2005, ISBN:0 7279 1375 1)

<span id="page-21-0"></span>

#### mhrr 23

```
### Example from Essential Medical Statistics
# Page 178, Chapter 18: Controlling for confounding: Stratification
lepto <- expandtbl(
    male = c(36, 14, 50, 50), female = c(24, 126, 10, 90),
   exp_name = "area", exp_lvl = c("Rural", "Urban"),case_name = "ab", case_1vl = c("Yes", "No"),strata_name = "gender"
\lambda## label variables and data
lepto <- label(lepto, "Prevalence survey of leptospirosis in West Indies")
lepto <- label(lepto, area="Type of area", ab = "Leptospirosis Antibodies",
                  gender="Gener: Male or Female")
## Calculate RR
mhrr(lepto, area, ab)
## Calculate MHRR
mhrr(lepto, area, ab, gender)
## Not run:
### Demonstration: Calculating Risk Ratios
## Essential Medical Statistics, Betty R. Kirkwood, Second Edition
## Chapter 16, Table 16.4, Page 154
## For Risk Ratio
lung <- expandtbl(
   c(39, 29961, 6, 59994),
   exp_name = "smoking",
   exp_lvl = c("Smokers", "Non-smokers"),
   case_name = "cancer",
   case_lvl = c("Yes", "No"))
## label variable and dataset
lung <- labelVar(lung, smoking="Yes or No", cancer="Yes or no")
lung <- labelData(lung, "Follow up lung cancer study")
## check dataset
codebook(lung)
## calculate RR
mhrr(lung, smoking, cancer, exp_value = "Smokers", case_value = "Yes")
## Simpson's paradox
## Burt Gerstman's Epidemiology, page 326, table 14.1
```

```
simpson <- expandbl("1" = c(1000, 9000, 50, 950),
                       "2" = c(95, 5, 5000, 5000),exp_name = "trt",exp_l v = c("new", "standard"),case_name = "case",
                        case_lvl = c("alive", "dead"),
                        strata_name = "clinic")
## calculate RR
mhrr(simpson, trt, case, exp_value = "new", case_value = "alive")
## calculate MH RR
mhrr(simpson, trt, case, clinic)
```
## End(Not run)

n\_ *Count from* n\_ *to* N\_

# Description

n\_() generates the current observation number per specified group. It is regarded as grouped serial numbers.

N\_() generates total number of observation per group. It is regarded as grouped total number.

#### Usage

```
n_(data, ...)
N_(data, ...)
```
# Arguments

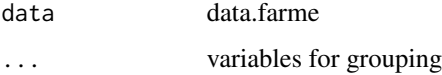

#### Details

If no variable is set in ..., all variables in the datset is used for grouping.

#### Value

data.frame

#### <span id="page-24-0"></span>recode 25

#### Author(s)

Email: <dr.myominnoo@gmail.com>

Website: <https://myominnoo.github.io/>

# Examples

```
x <- n_(iris, Species)
## Not run:
x
codebook(x)
x <- N_(iris, Species)
x
codebook(x)
## End(Not run)
```
recode *Recode a variable*

# Description

recode() changes the values of a variable.

#### Usage

recode(data, var, ...)

#### Arguments

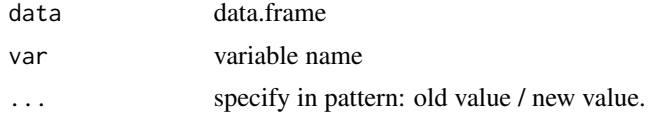

# Details

It changes the values of a variable according to the old values specified. Values that does not meet any of the conditions, they are left unchanged.

# Using colon : to indicate a range of numeric numbers

A numeric vector can be indicated by using : in old value. The function automatically filters the values that meet the range and assigns a specified new value to these.

# Value

a data.frame

<span id="page-25-0"></span>26 regress and the contract of the contract of the contract of the contract of the contract of the contract of the contract of the contract of the contract of the contract of the contract of the contract of the contract of

#### Author(s)

Email: <dr.myominnoo@gmail.com>

Website: <https://myominnoo.github.io/>

#### Examples

```
x <- recode(infert, case, 0/"No", 1/"Yes")
tab(x, case)
## Not run:
## recode a factor
x <- recode(infert, education, "0-5yrs"/1, "6-11yrs"/2, "12+ yrs"/3)
tab(x, education)
## recode numeric vectors
x <- recode(infert, age, 21:28.9/1, 29:34.9/2, 35:44/3)
tab(x, age)
## recode NA
infert[4:20, "case"] <- NA
x <- recode(infert, case, NA/"Missing value")
tab(infert, case)
```
## End(Not run)

regress *Linear Regression Model*

#### Description

regress() produces summary of the model with coefficients and 95% Confident Intervals.

`predict.regress` a S3 method for predict to generate statistics related to the prediction of the linear model using the output from the regress function of the mStats.

`plot.regress` is a S3 method for plot() to create graphs for checking diagnostics of linear model using the output from the regress function of the mStats.

`ladder` converts a variable into a normally distributed one.

`hettest` performs the Breusch-Pagan test for heteroskedasticity. It presents evidence against the null hypothesis that t=0 in Var(e)= $sigma^2$  exp(zt). The formula are based on the bptest function in lmtest package.

`linkTest` determines whether a model in R is 'well specified' using the STATA's linkTest.

#### <span id="page-26-0"></span>regress 27

# Usage

```
regress(model, vce = FALSE, digits = 5)
## S3 method for class 'regress'
predict(object, ...)
## S3 method for class 'regress'
plot(x, \ldots)ladder(data, var)
hettest(regress, studentize = FALSE)
linkTest(model, vce = FALSE, digits = 5)
```
# Arguments

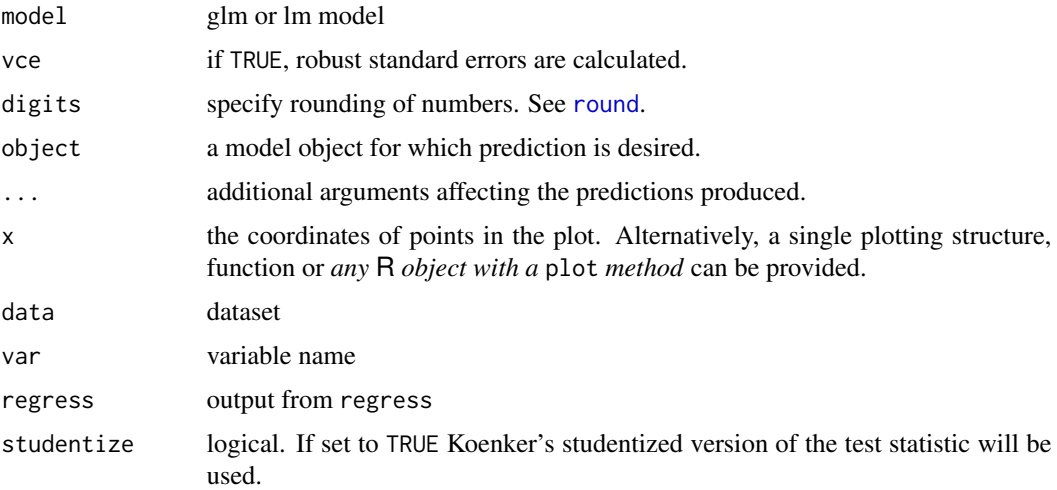

# Details

regress is based on [lm](#page-0-0). All statistics presented in the function's output are derivatives of [lm](#page-0-0), except AIC value which is obtained from [AIC](#page-0-0). It uses lm() function to run the model.

# **Outputs**

Outputs can be divided into three parts.

- 1. Info of the model: Here provides number of observations (Obs.), F value, p-value from F test, R Squared value, Adjusted R Squared value, square root of mean square error (Root MSE) and AIC value.
- 2. Errors: Outputs from anova(model) is tabulated here. SS, DF and MS indicate sum of square of errors, degree of freedom and mean of square of errors.
- 3. Regression Output: Coefficients from summary of model are tabulated here along with 95\ confidence interval.

#### using Robust Standard Errors

if heteroskedasticity is present in our data sample, the ordinary least square (OLS) estimator will remain unbiased and consistent, but not efficient. The estimated OLS standard errors will be biased and cannot be solved with a larger sample size. To remedy this, robust standard errors can be used to adjusted standard errors.

The regress uses sandwich estimator to estimate Huber-White's standard errors. The calculation is based on the tutorial by Kevin Goulding.

$$
Variance of Robust = (N/N - K)(X'X)^{(-1)} \sum XiX'iei^{2}(X'X)^{(-1)}
$$

where  $N =$  number of observations, and  $K =$  the number of regressors (including the intercept). This returns a Variance-covariance (VCV) matrix where the diagonal elements are the estimated heteroskedasticity-robust coefficient variances — the ones of interest. Estimated coefficient standard errors are the square root of these diagonal elements.

`predict.regress` generates an original data with statistics for model diagnostics:

- 1. fitted (Fitted values)
- 2. resid (Residuals)
- 3. std.resid (Studentized Residuals)
- 4. hat (leverage)
- 5. sigma
- 6. cooksd (Cook's Distance)

The Breusch-Pagan test fits a linear regression model to the residuals of a linear regression model (by default the same explanatory variables are taken as in the main regression model) and rejects if too much of the variance is explained by the additional explanatory variables. Under  $H_0$  the test statistic of the Breusch-Pagan test follows a chi-squared distribution with parameter (the number of regressors without the constant in the model) degrees of freedom.

The code for `linkTest` has been modified from Keith Chamberlain's linktext. www.ChamberlainStatistics.com https://gist.github.com/KeithChamberlain/8d9da515e73a27393effa3c9fe571c3f

#### Value

a list containing

- 1. info info and error tables
- 2. reg regression table
- 3. model raw model output from  $lm()$
- 4. fit formula for fitting the model
- 5. lbl variable labels for further processing in summary.

#### Note

Credits to Kevin Goulding, The Tarzan Blog.

#### regress 29

#### Author(s)

Email: <dr.myominnoo@gmail.com>

Website: <https://myominnoo.github.io/>

# References

T.S. Breusch & A.R. Pagan (1979), A Simple Test for Heteroscedasticity and Random Coefficient Variation. *Econometrica* 47, 1287–1294

R. Koenker (1981), A Note on Studentizing a Test for Heteroscedasticity. *Journal of Econometrics* 17, 107–112.

W. Krämer & H. Sonnberger (1986), *The Linear Regression Model under Test*. Heidelberg: Physics

```
fit \leq -\ln(0)zone \sim Wind, data = airquality)
regress(fit)
## Not run:
## labelling variables
airquality2 <- label(airquality, Ozone = "Ozone level", Wind = "Wind Speed")
fit2 \leftarrow lm(Ozone \sim Wind, data = airquality2)
reg <- regress(fit2)
str(reg)
## End(Not run)
## Not run:
predict(reg)
## End(Not run)
## Not run:
plot(reg)
## End(Not run)
ladder(airquality, Ozone)
## Not run:
hettest(reg)
## End(Not run)
## Not run:
```
<span id="page-29-0"></span>30 replace the control of the control of the control of the control of the control of the control of the control of the control of the control of the control of the control of the control of the control of the control of t

```
linkTest(fit)
```
## End(Not run)

#### replace *Change contents of an existing variable*

# Description

replace() alters the contents of a variable when specified conditions are met.

# Usage

replace(data, var, value, ...)

# Arguments

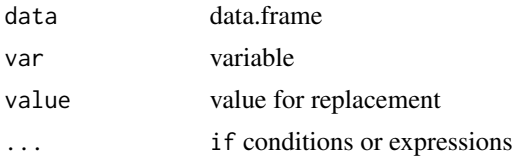

# Details

If only value is specified, the whole variable is assigned with the value. Multiple conditions can be specified within the three dots.

# Value

data.frame

# Author(s)

Email: <dr.myominnoo@gmail.com> Website: <https://myominnoo.github.io/>

```
x \leq replace(infert, case, 2, case == 0)
tab(x, case)
x <- replace(infert, parity, 4, parity > 4)
tab(x, parity)
## Not run:
## More examples
```
# <span id="page-30-0"></span>scatterPlotMatrix 31

```
## replacing mpg with standardized values of mpg
replace(mtcars, mpg, mpg / mean(mpg))
## replacing mpg with NA if < 10 or > 20
replace(mtcars, mpg, NA, mpg < 10 | mpg > 20)
## replacing education levels with one value
replace(infert, education, "6+yrs",
       education == "6-11yrs" | education == "12+ yrs")
## replacing mpg with NA if mpg is from 10 and 20.
replace(mtcars, mpg, NA, mpg >= 10, mpg <= 20)
## End(Not run)
```
scatterPlotMatrix *Scatter plot matrices with histogram and correlation coefficients*

# Description

A matrix of scatter plots is produced with Scatter plots with smooth regression line in lower panel, histograms in diagonal panel and Pearson's correlation coefficients in upper panel.

# Usage

```
scatterPlotMatrix(data, main = NULL, pch = 21, ...)
```
#### Arguments

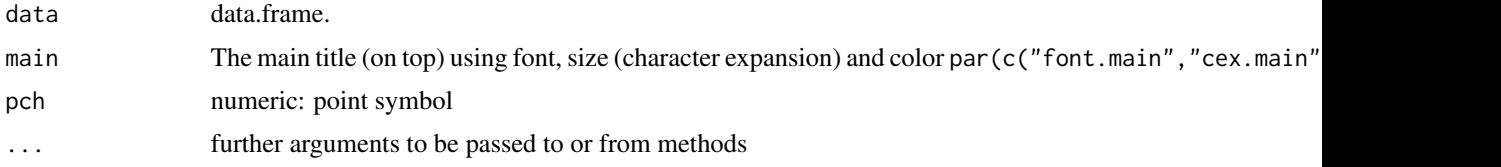

# Author(s)

Email: <dr.myominnoo@gmail.com> Website: <https://myominnoo.github.io/>

```
## iris data
# scatterPlotMatrix(iris)
```
<span id="page-31-0"></span>

#### Description

strate() calculates incidence rates and Corresponding 95\

# Usage

strate(data, time, var, ..., fail = NULL, per = 1, digits = 5)

#### Arguments

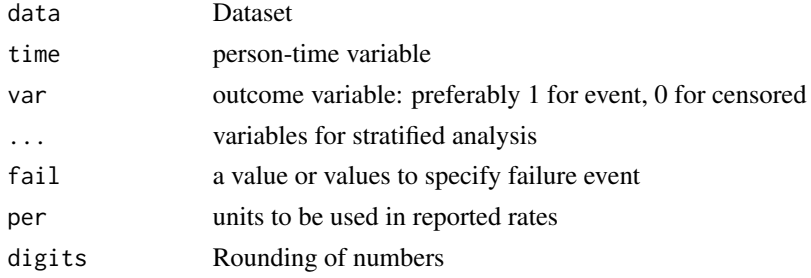

#### Details

Rates of event occurrences, known as incidence rates are outcome measures in longitudinal studies. In most longitudinal studies, follow-up times vary due to logistic reasons, different periods of recruitment, delay enrollment into the study, lost-to-follow-up, immigration or emigration and death.

#### Follow-up time in longitudinal studies

Period of observation (called as follow-up time) starts when individuals join the study and ends when they either have an outcome of interest, are lost-to- follow-up or the follow-up period ends, whichever happens first. This period is called person-year-at-risk. This is denoted by *PY* in strate function's output and number of event by *D*.

#### Rate

is calculated using the following formula:

 $\lambda = D/PY$ 

# Confidence interval of rate

is derived using the following formula:

 $95\% CI(rate) = ratexErrorFactor$ √

$$
ErrorFactor(rate) = exp(1.96/\sqrt{D})
$$

plot, if TRUE, produces a graph of the rates against the numerical code used for categories of by.

#### <span id="page-32-0"></span> $summ$  33

#### Author(s)

Email: <dr.myominnoo@gmail.com>

Website: <https://myominnoo.github.io/>

#### References

Betty R. Kirkwood, Jonathan A.C. Sterne (2006, ISBN:978–0–86542–871–3)

#### Examples

## Not run:

```
## Using the diet data (Clayton and Hills 1993) described in STATA manual
import diet data: require haven package to read dta format.
magrittr package for piping operation
diet <- haven::read_dta("https://www.stata-press.com/data/r16/diet.dta")
diet <- generate(diet, time, (dox - doe) / 365.25)
diet <- replace(diet, time, as.numeric(time))
diet <- generate(diet, age, as.numeric(doe - dob) / 365.25)
diet \leq egen(diet, age, c(41, 51, 61, 71), new_var = ageband)
diet <- egen(diet, month, c(3, 6, 8), new_var = monthgrp)
## calculate overall rates and 95% Confidence intervals
strate(diet, time, fail, fail = c(1, 3, 13))
## per 100 unit
strate(diet, time, fail, fail = c(1, 3, 13), per = 100)
## calculate Stratified rates and 95% Confidence Intervals
strate(diet, time, fail, job, fail = c(1, 3, 13))
strate(diet, time, fail, job, ageband, monthgrp, fail = c(1, 3, 13))
## per 100 unit
strate(diet, time, fail, job, ageband, monthgrp, fail = c(1, 3, 13), per = 100)
## End(Not run)
```
summ *Summary statistics*

#### Description

summ() calculates and displays a variety of summary statistics. If no variables are specified, summary statistics are calculated for all the variables in the dataset.

#### Usage

summ(data, ..., by = NULL, na.rm = FALSE, digits = 1, detail = FALSE)

#### Arguments

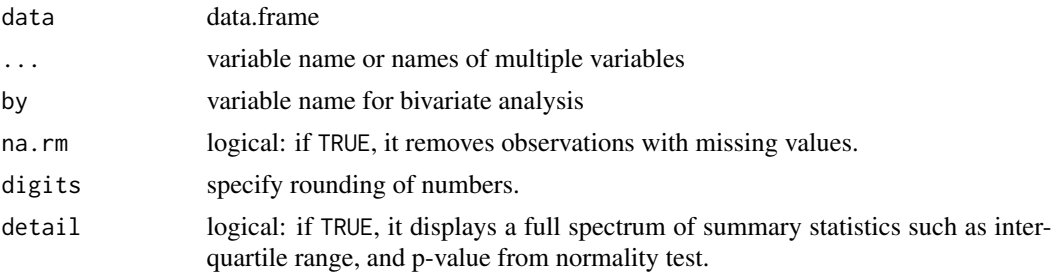

# Details

It calculates seven number summary statistics, and p-values from relevant statistical tests of association.

# **ANNOTATIONS**

Obs = Number of observations

 $NA =$  Number of observations with missing value

 $Mean = Mean$ 

Std.Dev = Standard deviation

Median = Median value

25% = First quartile or percentile

75% = Third quartile or percentile

 $Min = Minimum value$ 

 $Max = Maximum$  value

Normal = p-value from Shapiro-Wilk Normality Test

#### Grouped summary statistics

If a strata variable by is specified, grouped summary statistics are calculated. In addition, based on the levels of by, relevant statistical tests of association such as Student's t-test and Wilcoxon, ANOVA and Kruskal-Wallis tests are calculated and their associated p-values are displayed.

#### Tabulating the whole dataset

This is helpful when the dataset has been processed and finalized. The final dataset can be fed into the function without inputting any variables. This automatically filters and generates tables on variables with possible data types for summary statistics. These data types include numeric, double, integer, and logical.

#### Using colon : to summarize multiple variables

A colon separator : can be used to summarize variables more efficiently.

# Labels

Labels for corresponding variables are displayed below the table.

#### <span id="page-34-0"></span>summary 35

#### Value

A list with summ class containing three sets of data.frame type:

- 1. summary result,
- 2. summary result without any format,
- 3. labels for corresponding variables.

# Author(s)

Email: <dr.myominnoo@gmail.com>

Website: <https://myominnoo.github.io/>

# Examples

```
## Univariate summary statistics
summ(iris, Sepal.Length)
summ(iris, Sepal.Length:Petal.Width)
## Bivariate summary statistics
summ(iris, Sepal.Length:Petal.Width, by = Species)
## Not run:
## Using the whole dataset
summ(iris)
summ(iris, by = Species)
## Detailed summary statistics
summ(iris, detail = TRUE)
summ(iris, by = Species, detail = TRUE)
## End(Not run)
```
summary *Table Format for Publication*

#### Description

summary() organizes the output and print a favorable format to the console, which is used with rmarkdown package to produce publication-ready tables.

# Usage

```
## S3 method for class 'tab'
summary(object, ...)
## S3 method for class 'summ'
summary(object, ...)
```
# <span id="page-35-0"></span>Arguments

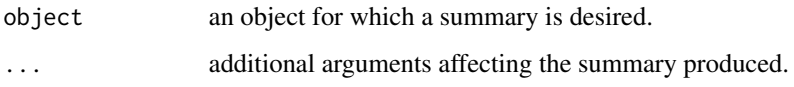

# Author(s)

Email: <dr.myominnoo@gmail.com>

Website: <https://myominnoo.github.io/>

#### Examples

```
## Not run:
## Summary for tabulation
x <- tab(infert, education, parity:spontaneous)
summary(x)
x \leq tab(infert, education, parity: spontaneous, by = case)
summary(x)
## Summary for summary statistics
x \leftarrow sum(m)summary(x)
x \le - summ(iris, by = Species)
summary(x)
x \le - summ(iris, by = Species, detail = TRUE)
summary(x)
## End(Not run)
```
tab *Tabulation*

# Description

tab() generates one-way or two-way tabulation of variables. If no variables are specified, tabulations for all the variables in the dataset are generated.

#### Usage

 $tab(data, ..., by = NULL, row.pct = TRUE, na.rm = FALSE, digits = 1)$ 

#### Arguments

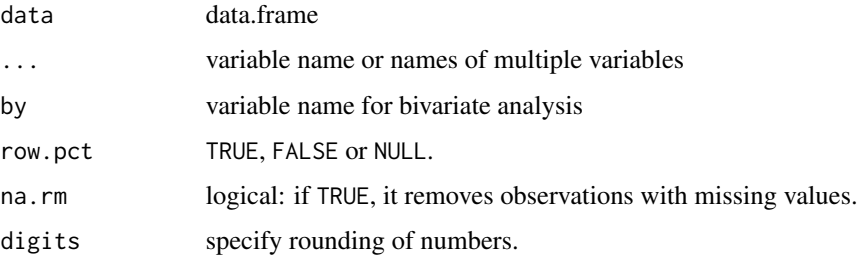

# Details

# One-way tabulation

If by is not specified, tab generates one-way tabulation of a variable or multiple variables. The table is displayed in Freq. (frequency), Percent (Relative Frequency) and Cum. (Cumulative Relative frequency).

#### Two-way tabulation

Specifying by leads to two-way tabulation. By default, row percentages are displayed along with count data. If row.pct is set to NULL, it shows a count table without percentages. If set to FALSE, a table with column percentages is generated. P-values from Chi-squared and Fisher's Exact tests are also shown, regardless of displaying percentages.

# Tabulating the whole dataset

This is helpful when the dataset has been processed and finalized. The final dataset can be fed into the function without inputting any variables. This automatically filters and generates tables on variables with possible data types for tabulation. These data types include character, factor, order factor, and logical.

#### Using colon : to tabulate multiple variables

A colon separator : can be used to generate one-way or two-way tables efficiently.

#### Labels

Labels for corresponding variables are displayed below the table.

#### Value

A list with tab class containing three sets of data.frame type:

- 1. tabulation result,
- 2. tabulation result without any format,
- 3. labels for corresponding variables.

#### Author(s)

```
## One-way tabulation
tab(infert, education)
tab(infert, education, parity:spontaneous)
tab(infert)
## Two-way tabulation
tab(infert, education, by = case)tab(infert, education, parity:spontaneous, by = case)
```
tab(infert, by = case)

# <span id="page-38-0"></span>Index

AIC, *[18](#page-17-0)*, *[27](#page-26-0)* append, [2](#page-1-0) clear *(*helpers*)*, [12](#page-11-0) codebook, [3](#page-2-0) day *(*formatDate*)*, [9](#page-8-0) duplicates, [4](#page-3-0) egen, [5](#page-4-0) expand2, [6](#page-5-0) expandfreq *(*expandtbl*)*, [7](#page-6-0) expandtbl, [7](#page-6-0) formatDate, [9](#page-8-0) generate, [11](#page-10-0) glm, *[18](#page-17-0)* helpers, [12](#page-11-0) hettest *(*regress*)*, [26](#page-25-0) hist, *[13](#page-12-0)* histogram, [13](#page-12-0) ilog, [14](#page-13-0) is.Date *(*formatDate*)*, [9](#page-8-0) label, [15](#page-14-0) ladder *(*regress*)*, [26](#page-25-0) lag.data.frame, [16](#page-15-0) linkTest *(*regress*)*, [26](#page-25-0) lm, *[27](#page-26-0)* logit, [17](#page-16-0) mhor, [19](#page-18-0) mhrr, [21](#page-20-0) month *(*formatDate*)*, [9](#page-8-0) N\_ *(*n\_*)*, [24](#page-23-0) n\_, [24](#page-23-0) plot.regress *(*regress*)*, [26](#page-25-0) predict.regress *(*regress*)*, [26](#page-25-0) recode, [25](#page-24-0) regress, [26](#page-25-0) replace, [30](#page-29-0) round, *[17](#page-16-0)*, *[19](#page-18-0)*, *[22](#page-21-0)*, *[27](#page-26-0)* scatterPlotMatrix, [31](#page-30-0) strate, [32](#page-31-0) summ, [33](#page-32-0) summary, [35](#page-34-0) tab, [36](#page-35-0) year *(*formatDate*)*, [9](#page-8-0)